# **[CNSBII-ALERT: segnala lo](https://www.cnsbii.it/2021/07/22/cnsbii-alert-segnala-lo-sversamento-di-reflui-e-rifiuti-abbandonati/) [sversamento di reflui e](https://www.cnsbii.it/2021/07/22/cnsbii-alert-segnala-lo-sversamento-di-reflui-e-rifiuti-abbandonati/) [rifiuti abbandonati](https://www.cnsbii.it/2021/07/22/cnsbii-alert-segnala-lo-sversamento-di-reflui-e-rifiuti-abbandonati/)**

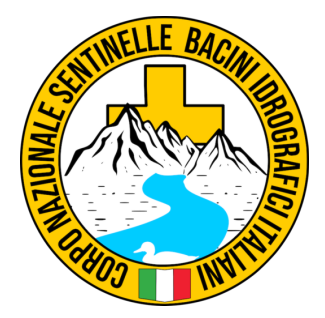

**CNSBII** 

*Si ricorda che il Sistema "cnsbiiAlert" è progettato per gestire solo le segnalazioni che riguardano l'abbandono di rifiuti, a partire dalle quali si allertano i Comuni territorialmente competenti, cui è demandato di attivare l'intervento dei gestori dei servizi ambientali.* 

Regioni Servite dal Servzio: **Campania**, **Basilicata**, **Puglia**, **Calabria**, **Molise**

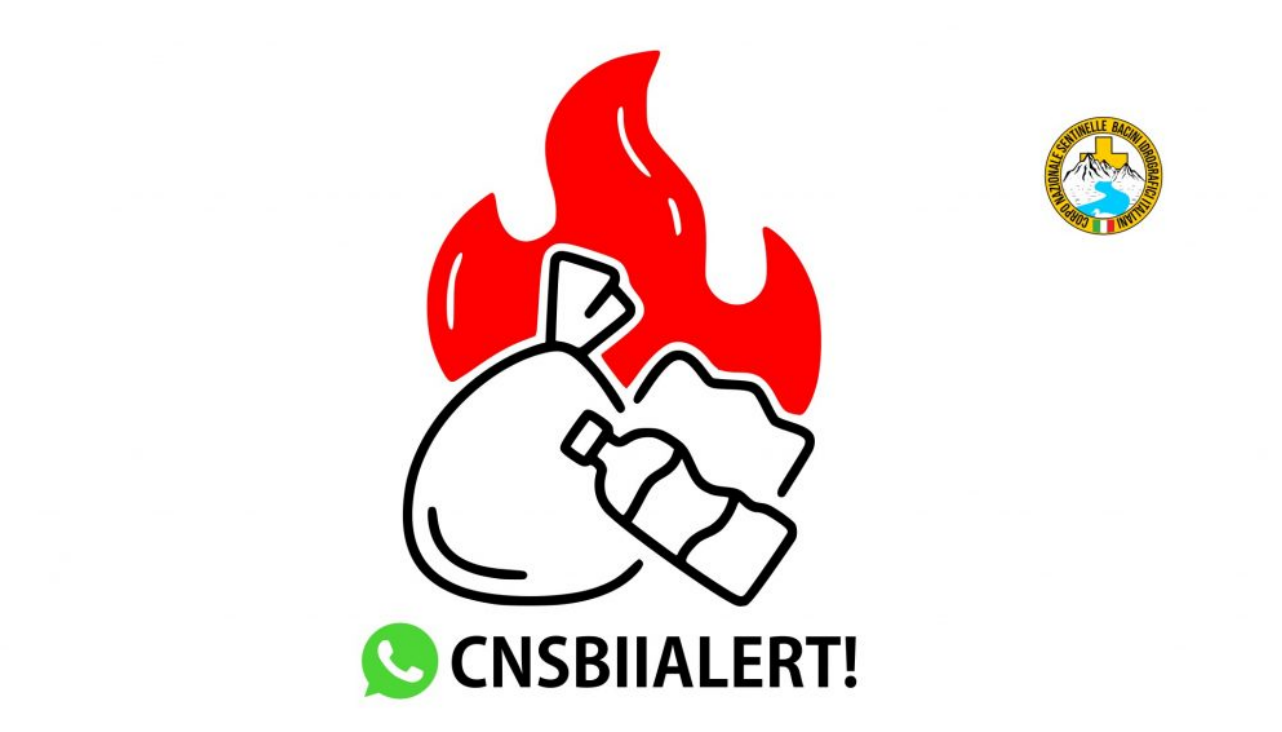

Vedi **rifiuti** abbandonati? Scatta una **foto** e **registra** un video

e inviali tramite **Whatsapp** al numero CNSBII-ALERT: **3890279010**

- 1. Invia un messaggio a CNSBII-ALERT con **Whatsapp** specificando la **località esatta**
- 2. Il numero di CNSBII-ALERT è destinato alla ricezione di foto e video
- 3. leggi attentamente le istruzioni in basso a questo articolo e invia la segnalazione.

[invia la segnalazione](https://api.whatsapp.com/send?phone=390890977183&text=Salve%2C%20vorrei%20segnalare%20una%20criticit%C3%A0%20ambientale.%20Nella%20conversazione%20sar%C3%B2%20chiaro%20e%20ho%20a%20disposizione%20con%20me%2C%20fotografie%20o%20video%20nitide%20dell)

**Il sistema CNSBII-ALERT è progettato per gestire solo le segnalazioni di: Abbandono di Rifiuti, Segnalazione di Rifiuti già Combusti, Inquinamento dei Corpi Idrici Superficiali da Rifiuti e Reflui.** Le segnalazioni ricevuta da CNSBII-ALERT vengono successivamente inviate dall'ente agli organi competenti del territorio, cui è demandato di attivare l'intervento dei gestori dei servizi ambientali o i soggetti privati dei terreni ove insiste il sito inquinato.

### **COME FARE?**

#### *Istruzioni per IOS*

1. Apri WhatsApp.

Assicurati di aver aggiunto ai tuoi contatti il numero di **CNSBII-ALERT 3890279010** e manda un messaggio.

- 2. Scrivi il messaggio indicando le **coordinate geografiche** o specificando la **località esatta** in cui si trovano.
- 3. Per inserire foto tocca l'icona <sup>I</sup> vicino al campo di testo.

4. Seleziona l'elemento che vorresti condividere:

- Scegli Fotocamera per scattare una nuova foto o registrare un nuovo video con la tua fotocamera.
- Scegli Libreria foto e video per selezionare una foto o un video dal rullino foto o dagli album del tuo iPhone. Dopo aver selezionato la tua foto o il tuo video, tocca l'icona <sup>co</sup> al fondo a sinistra per selezionare più foto o video alla volta.
- Scegli V Posizione per inviare il luogo in cui ti trovi o luoghi vicini.
- 5. Invia messaggio

**Nota**: per poter inviare media, documenti, contatti e posizione, dovrai fornire all'app le autorizzazioni ai Servizi di localizzazione, Contatti, Foto, e alla Fotocamera in

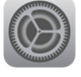

Impostazioni iPhone > Privacy.

#### *Istruzioni per Android*

1. Apri WhatsApp.

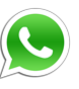

Assicurati di aver aggiunto ai tuoi contatti il numero di **CNSBII-ALERT 3890279010** e manda un messaggio.

- 2. Scrivi il messaggio indicando le **coordinate geografiche** o specificando la **località esatta** in cui si trovano.
- 3. Per inserire foto tocca l'icona vicino al campo di testo.

4. Seleziona l'elemento che vorresti condividere:

- ര്ന Scegli Fotocamera per scattare una nuova foto o registrare un nuovo video con la tua fotocamera.
- Scegli Libreria foto e video per selezionare una foto o un video dal rullino foto o dagli album del tuo smartphone. Dopo aver selezionato la tua foto o il tuo video premi "ok".
- (ဝ Scegli  $\vee$  Posizione per inviare il luogo in cui ti trovi o luoghi vicini.
- 5. Invia messaggio.

**Nota**: per poter inviare media, documenti, contatti e posizione, dovrai fornire all'app le autorizzazioni ai Servizi di localizzazione, Contatti, Foto, e alla Fotocamera in

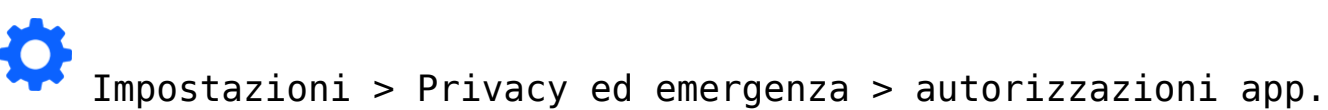

#### **SENZA LINEA TELEFONICA?**

*Scrivi una email a info@cnsbii.it o attendi di andare in un'area con campo telefonico.*

## **QUALE TIPOLOGIE DI CRITICITA' PUOI SEGNALARE?**

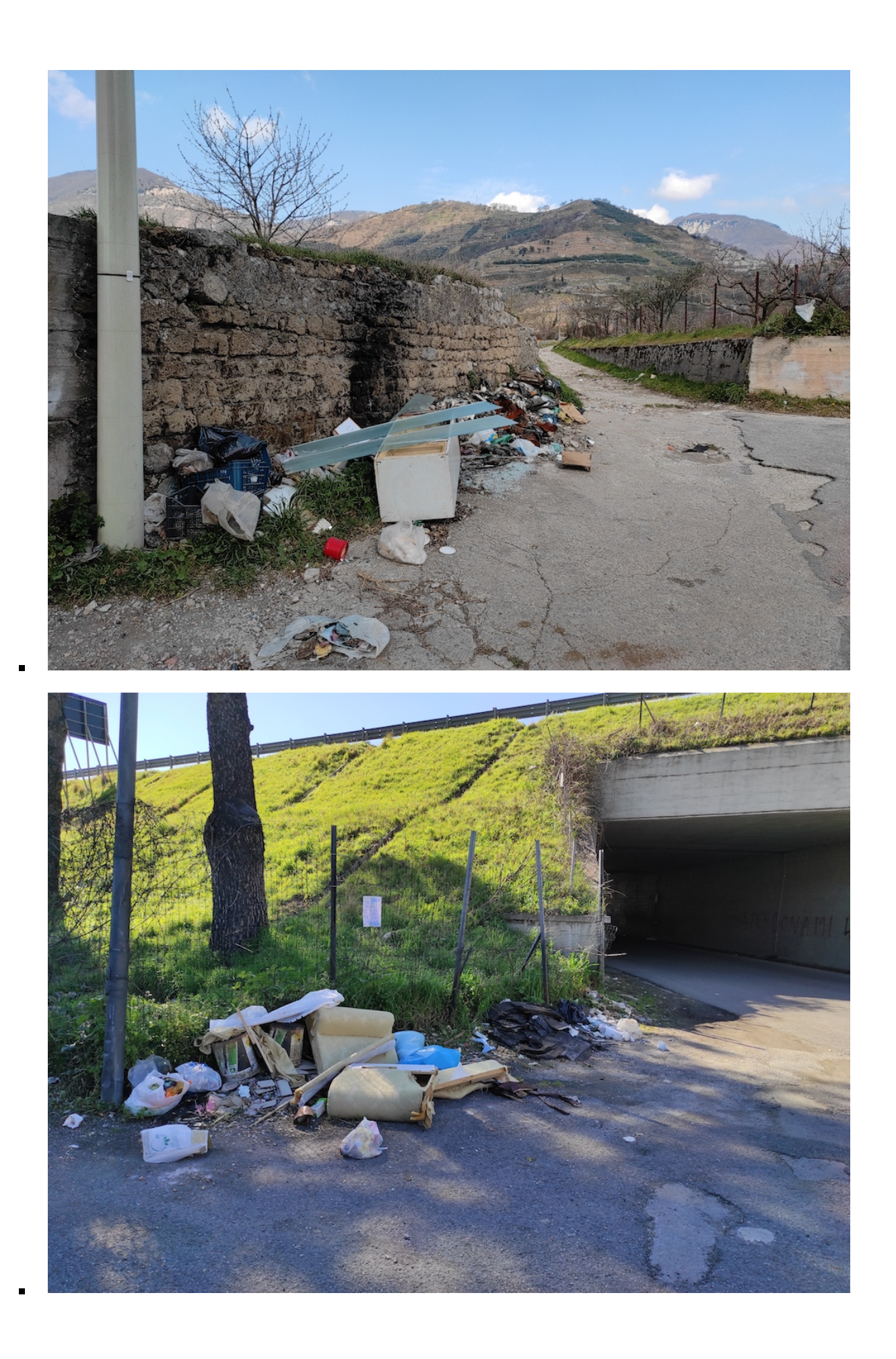

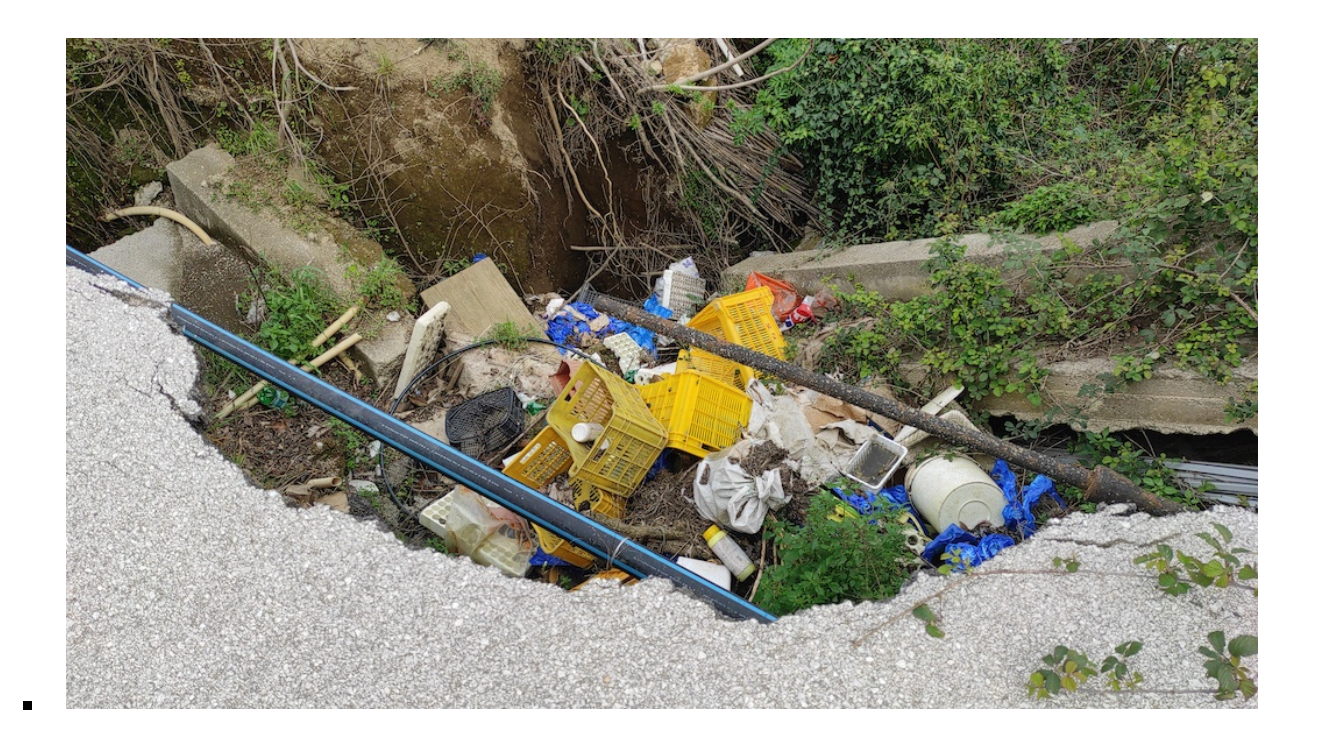

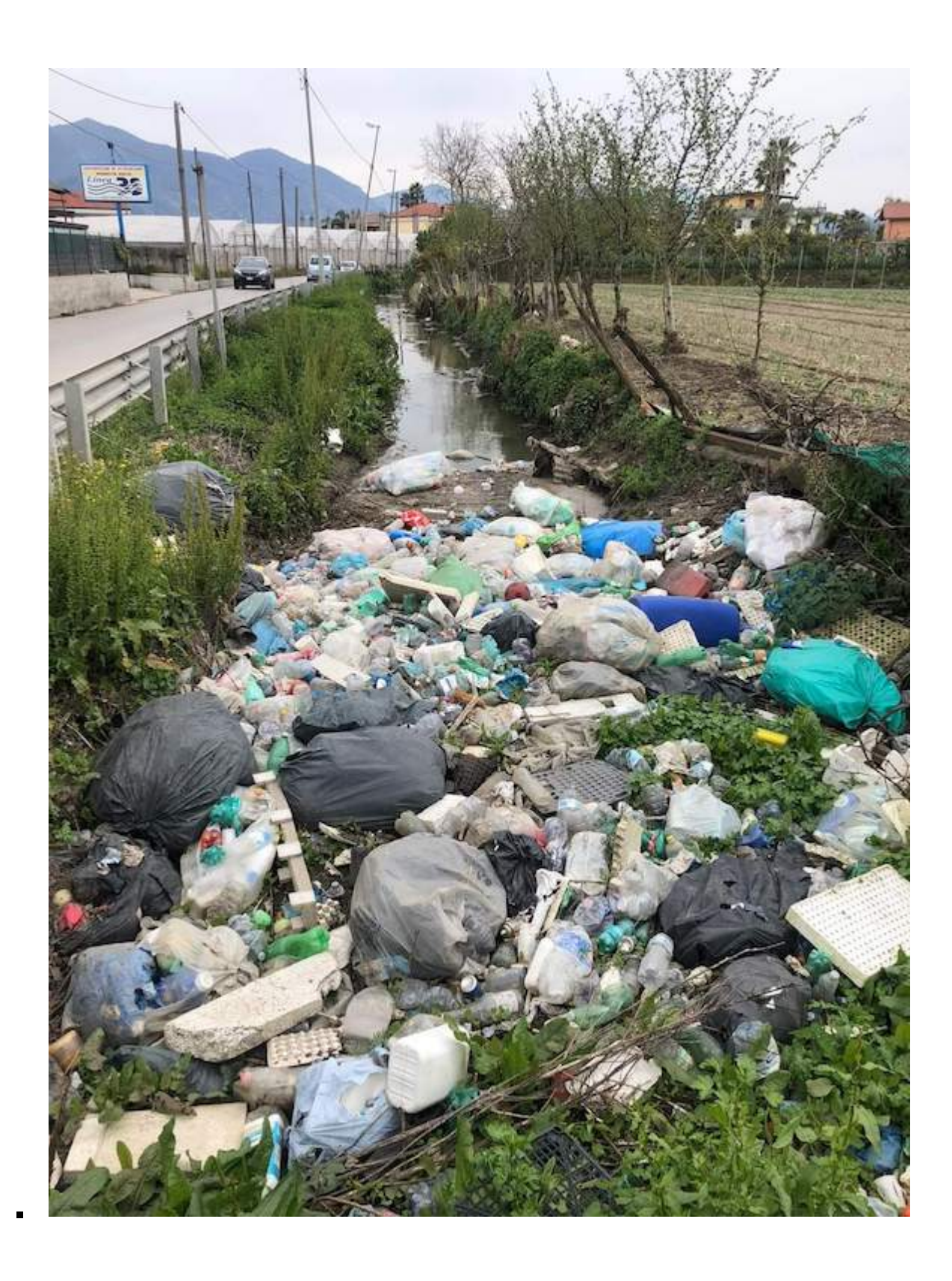

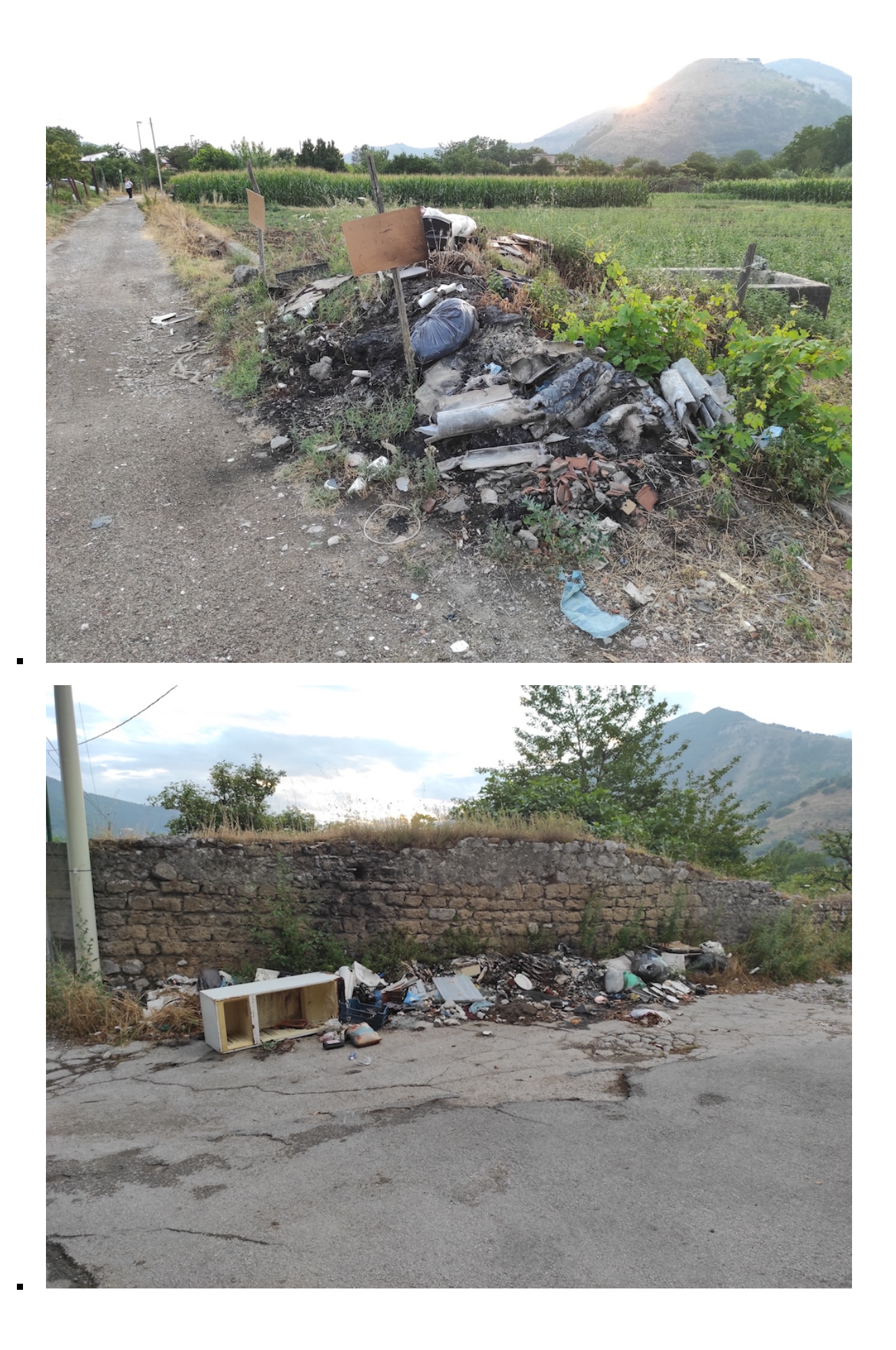